## 光ディスク等を用いた費用の請求に関する届出

厚生労働大臣の定める方式に従って記録した厚生労働大臣の定める規格に適合する光ディスク等を用いた

費用の請求を することに関し、「療養の給付及び公費負担医療に関する費用の請求に関する省令」の開始変更

規定に基づき届け出ます。

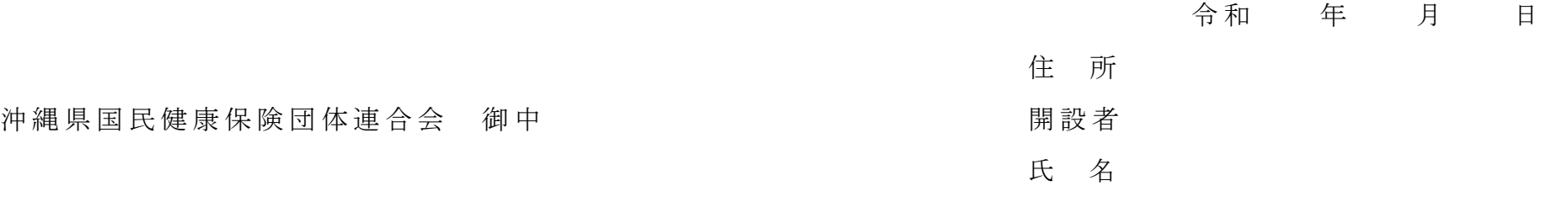

(印)

沖縄県国民健康保険団体連合会 御中

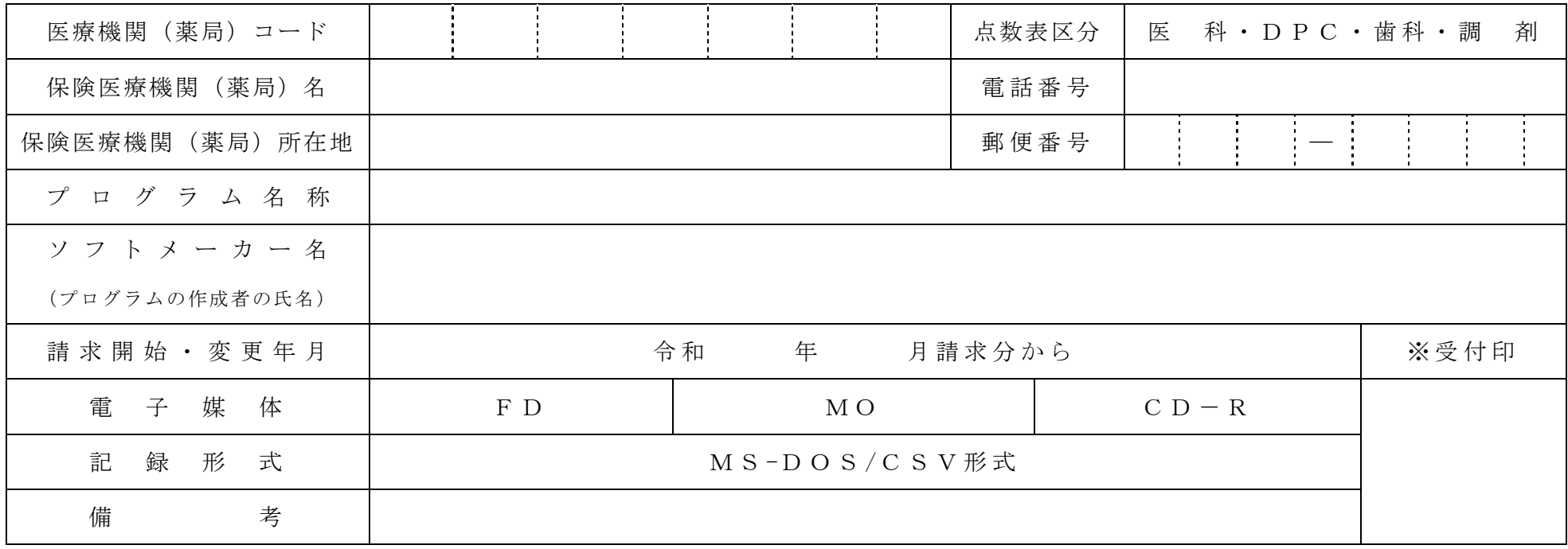

- 1 この様式は、光ディスク等を用いた費用の請求を開始又は変更しようとするとき、保険医療機関(薬局)の所在する審査支払機関に医科、DPC、歯科及び調剤別に作成し提出する。
- 2 光ディスク等を用いた費用の請求を開始又は変更しようとするとき、その別を○で囲む。
- 3 「点数表区分」欄には、医科、DPC、歯科及び調剤の別を○で囲む。
- 4 「医療機関(薬局)コード」、「保険医療機関(薬局)名」、「電話番号」、「保険医療機関(薬局)所在地」及び「郵便番号」欄には、保険医療機関届で届け出た記載内容を記入する。
- 5 「プログラム名称」欄には、ソフトの名称及びシリーズ名を記入する。
- 6 「ソフトメーカー名」欄には、ソフトメーカー名又はプログラムの作成者の氏名を記入する。
- 7 「請求開始・変更年月」欄には、光ディスク等を用いた費用の請求を開始又は変更しようとするときに、当該診療(調剤)報酬の請求年月を記入する。
- 8 「電子媒体」欄には、記録する電子媒体を○で囲む。